# Supplement 13

### Experiment 2 – Agreement between the SPARS and the pain NRS/SRS

### *Peter Kamerman and Tory Madden*

*11 October 2018*

# **Contents**

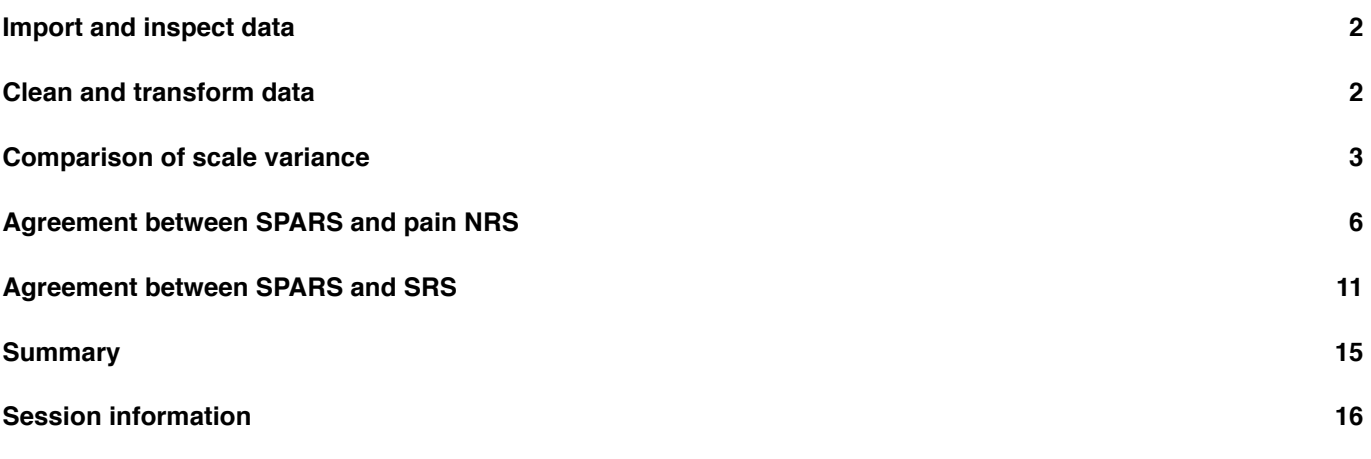

[This script assesses t](#page-15-0)he agreement between the SPARS and the scaled sensation rating scale (SRS) and pain NRS.<sup>1</sup>

Because the three measurement scales were not used concurrently to rate each stimulus, we could not assess agreement using the Bland-Altman method. Instead, for each participant, and at each stimulus intensity, we generated 50,000 bootstrap resamples *(sampled with replacement)* of ratings for each of the scales. We then calculated th[e](#page-0-0) median rating for each scale for each of the resamples and subtracted the values as follows:

 $Median_{(SPARS)} - Median_{(NRS / SRS)}$ 

These data were then used to calculate a 95% bootstrap confidence interval (bias-corrected and accelerated method, BCa  $^2$ ) of the difference in medians at each stimulus intensity. Confidence intervals that included 0 were interpreted as indicating agreement between the two measurements scale at a particular stimulus intensity. When the upper limit of the confidence interval was < 0, we interpreted the finding as the SPARS being consistently less than the rating on the o[th](#page-0-1)er scale, and *visa versa* when the lower bound of the confidence interval was > 0.

To get a feel for rating agreement at the group-level, we used the point estimates of the differences in medians (a sideeffect of the above-mentioned confidence interval calculation) to calculate a 95% bootstrap interval *(50,000 resamples, BCa method)* for the cohort at each stimulus intensity.

<sup>1</sup>Raw scores for the pain NRS and SRS scales (both rated on 0 to 100 scales) were converted to SPARS equivalent ranges (-50 to +50). pain NRS ratings were a converted to a 0 to 50 range by dividing 2, such that after the scaling, 0 = *no pain* and 50 = *worst pain you can imagine*. SRS ratings were converted to a -50 to 0 range by subtracting 100, and then dividing 2, such that after the scaling, -50 = *no sensation* and 0 = *pain*. This is equivalent to the negative range of the SPARS.

<span id="page-0-1"></span><span id="page-0-0"></span> ${}^{2}$ Bias-corrected accelerated intervals work best for larger samples ( $>25$ ), and therefore we increased our resample rate to 50,000 to help ensure a stable distribution.

### <span id="page-1-0"></span>**Import and inspect data**

```
# Import
data <- read_rds('./data-cleaned/SPARS_B.rds')
# Inspect
glimpse(data)
## Observations: 2,256
## Variables: 10
## $ PID <chr> "ID01", "ID01", "ID01", "ID01", "ID01", "ID0...
## $ scale \langlechr> "SPARS", "SPARS", "SPARS", "SPARS", "SPARS",...
## $ block number <int> 2, 2, 2, 4, 4, 4, 6, 6, 6, 8, 8, 8, 11, 11, ...
## $ trial number <int> 9, 15, 23, 7, 20, 25, 9, 18, 22, 3, 17, 23, ...
## $ intensity <dbl> 2.25, 2.25, 2.25, 2.25, 2.25, 2.25, 2.25, 2....
## $ intensity_char <chr> "2.25", "2.25", "2.25", "2.25", "2.25", "2.2...
## $ intensity_rank <int> 1, 1, 1, 1, 1, 1, 1, 1, 1, 1, 1, 1, 1, 1, 1,...
## $ rating \langle \text{db1} \rangle -31, -20, -48, -48, -21, -23, -48, -45, -47,...
## $ rating positive <dbl> 19, 30, 2, 2, 29, 27, 2, 5, 3, 0, 1, 3, 50, ...
## $ rating equivalent <dbl> -31, -20, -48, -48, -21, -23, -48, -45, -47,...
```
# <span id="page-1-1"></span>**Clean and transform data**

```
############################################################
# #
# Clean #
# #
############################################################
data %<>%
  # Select required columns
  select(PID, scale, intensity_rank, rating_equivalent) %>%
  # Recode scales to CNRS_NP = NRS, NRS_NP = SRS
  mutate(scale = case_when(
     scale == 'NRS_NP' ~ 'SRS',
     scale == 'CNRS_P' ~ 'NRS',
     scale == 'SPARS' ~ 'SPARS'
  ))
############################################################
# #
# Define bootstrap function #
# #
############################################################
# Participant-level bootstrap function
boot_deltaP <- function(d, i) {
  foo \le d[i, ]
  # Extract a random sample of SPARS rating data, and calculate a median
  spars <- foo[foo$scale == 'SPARS', ]
```

```
spars <- spars$rating_equivalent
    spars <- median(spars, na.rm = TRUE)
    # Extract a random sample of OTHER rating data, and calculate a median
    other <- foo[foo$scale == 'OTHER', ]
    other <- other$rating_equivalent
    other <- median(other, na.rm = TRUE)
    # Calculate the difference in medians
    spars - other
}
# Group-level bootstrap function
boot_deltaG <- function(d, i) {
    foo \leftarrow d[i, ]# Extract a random sample of delta median estimates
    # and calculate the median
    median(foo$statistic, na.rm = TRUE)
}
```
# <span id="page-2-0"></span>**Comparison of scale variance**

Before assessing scale agreement, we wanted to get an overview the the inherent intra-individual and inter-individual variability in scoring on the SPARS, pain NRS and SRS at each pain intensity.

Our analysis of the SPARS data from trial A indicated that the Tukey trimean is a good measure of intra-individual centrality for the scale, but since we also are analysing the pain NRS and SRS, we chose to use the median as a measure of centrality for both intra- and inter-individual rating variance. To calculate intra-individual variance, for each scale and for each stimulus intensity (rank), we calculated the median absolute deviation (MAD, a robust measure of dispersion) using the ratings from repeated stimuli at each stimulus intensity. We also used the MAD for calculating inter-individual variance for each scale and at each intensity, but used the median ratings by individuals at each intensity as the input.

### **Median absolute deviation**

```
MAD = median(|X_i - median(X)|)
```
**Intra-individual variation (participant-level)**

```
# Calculate MAD
data_varianceP <- data %>%
    group_by(PID, scale, intensity_rank) %>%
    summarise(MAD = mad(x = rating equivalent,constant = 1,
                     na.rm = TRUE)) %>%
    ungroup()
# Plot
ggplot(data = data_varianceP) +
    aes(y = MAD,
```

```
x = factor(intensity_rank),
   fill = scale,colour = scale) +
geom_point(shape = 21,
          size = 4,
           alpha = 0.7) +
labs(title = 'Participant-level median absolute deviation (MAD) for the SPARS, pain NF
    y = 'Median absolute deviation',
    x = 'Stimulus intensity (rank)') +
scale_fill_manual(name = 'Measurement scale: ',
                  values = grey_pal) +
scale_colour_manual(name = 'Measurement scale: ',
                    values = grey_pal) +
facet_wrap(~ PID, ncol = 2) +
theme(legend.position = 'top')
```
Participant−level median absolute deviation (MAD) for the SPARS, pain NRS, and SRS

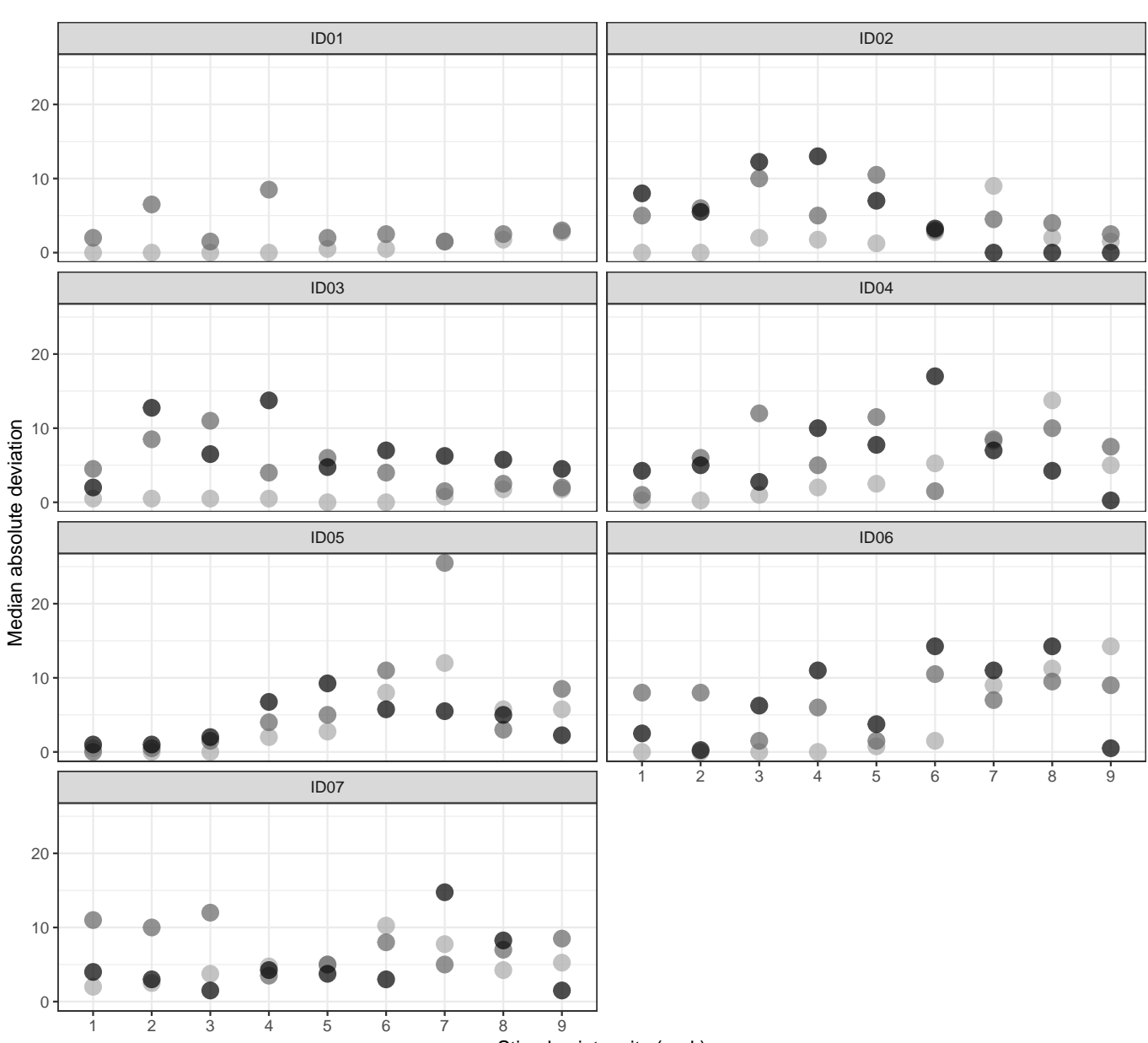

Measurement scale: 
<br>
I NRS SPARS SRS

Stimulus intensity (rank)

There is no clear pattern in intra-individual variance in intensity rating between the three scales or within each scale, and the variance is frequently high. Please note that the pain NRS only assesses painful stimuli, which may account for the low MAD at lower stimulus intensities, and *visa versa* for the NRS\_P.

### **Inter-individual variation (group-level)**

```
# Process data for plotting
data_varianceG <- data %>%
    # Calculate median rating at each stimulus intensity for each scale per PID
    group_by(PID, scale, intensity_rank) %>%
    summarise(median = median(rating_equivalent,
                               na.rm = TRUE)) %>%
    # Calculate group MAD
    group_by(scale, intensity_rank) %>%
    summarise(MAD = mad(median,
                        constant = 1,
                        na.rm = TRUE)) %>%
    ungroup()
# Plot
ggplot(data = data_varianceG) +
    \texttt{aes}(y = \texttt{MAD})x = factor(intensity_rank),
        fill = scale,colour = scale) +
    geom_point(shape = 21,
               size = 4,
               alpha = 0.7) +
    labs(title = 'Group-level median absolute deviation (MAD) for the SPARS, pain NRS, and
         y = 'Median absolute deviation',
         x = 'Stimulus intensity (rank)') +
    scale_fill_manual(name = 'Measurement scale: ',
                      values = grey_pal) +
    scale_colour_manual(name = 'Measurement scale: ',
                        values = grey_pal) +
    theme(legend.position = 'top')
```
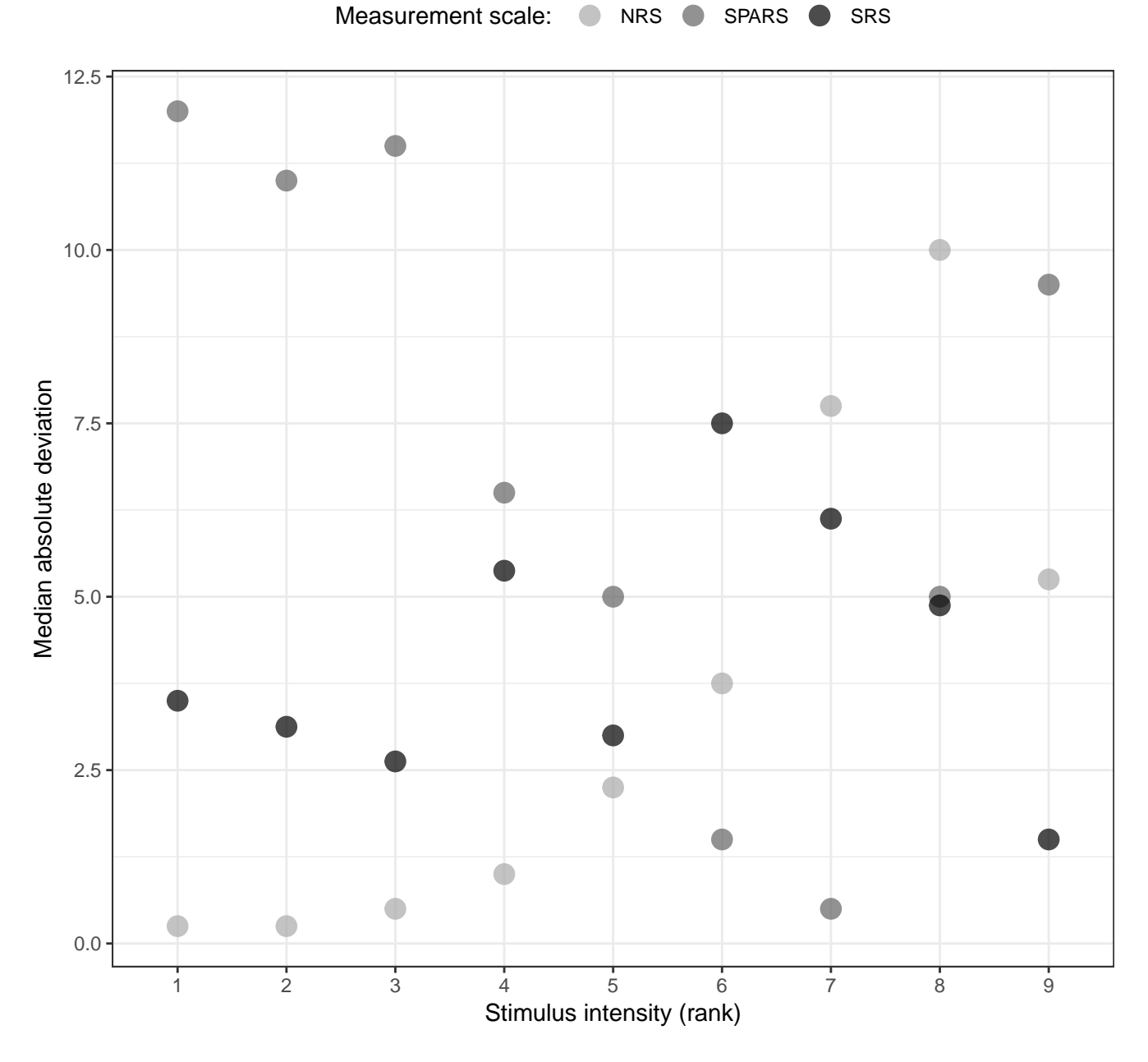

Group–level median absolute deviation (MAD) for the SPARS, pain NRS, and SR

There is no clear pattern in inter-individual variance in intensity rating between the three scales, and the variance can be high. Within the scales, however, the SPARS variance follows a 'U-shaped' response (minimum value at stimulus rank = 7), and the pain NRS has low variance at low stimulus intensities (see above: Intra-individual variance for explanation). The SRS does not show a clear pattern.

# <span id="page-5-0"></span>**Agreement between SPARS and pain NRS**

**Participant-level agreement**

```
# Set random seed
set.seed(1234)
# Generate SPARS vs pain NRS data
nrs_agreement <- data %>%
```

```
# Remove SRS data
    filter(scale != 'SRS') %>%
    # Recode NRS to OTHER
    mutate(scale = case_when(
        scale == 'NRS' ~ 'OTHER',
        TRUE ~ 'SPARS'
    )) %>%
    # Group and nest by PID and stimulus intensity
    group_by(PID, intensity_rank) %>%
    nest()
# Perform bootstrap
nrs_agreementP <- nrs_agreement %>%
    mutate(boot = map(.x = data,~ boot::boot(data = .x,
                                   statistic = boot deltaP,
                                   R = 50000,stype = (i)))
# Calculate 95% CI
nrs_agreementP %<>%
    mutate(boot_c i = map(.x = boot,~ boot::boot.ci(boot.out = .x,
                                         type = 'bca'))
# Extract data
nrs_agreementP %<>%
  mutate(statistic = map(.x = boot.ci,~ .x$t0),
          lower ci = map(.x = boot.ci),
                         ~ .x$bca[[4]]),
          upper_ci = map(.x = boot_ci,
                         ~ .x$bca[[5]]))
# Clean-up
nrs_agreementP %<>%
    select(-data, -boot, -boot_ci) %>%
   unnest() %>%
    # Add colour coding column
   mutate(includes_zero = case_when(
        lower_ci <= 0 & upper_ci >= 0 ~ 'yes',
        TRUE ~ 'no'
    ))
# Plot
ggplot(data = nrs_agreementP) +
    aes(x = as.factor(intensity_rank),
        y = statistic,
        ymin = lowerci,
        ymax = upper_ci,
        fill = includes_zero,
        colour = includes_zero) +
```
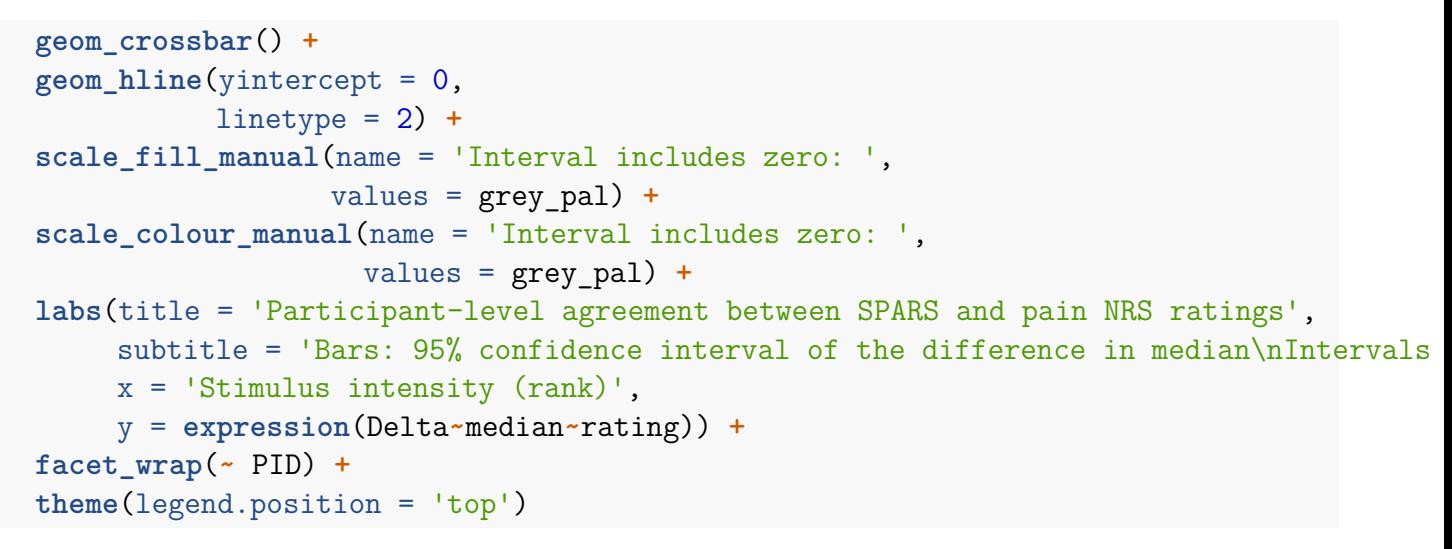

Bars: 95% confidence interval of the difference in median Intervals including zero interpreted as evidence for agreement Participant−level agreement between SPARS and pain NRS ratings

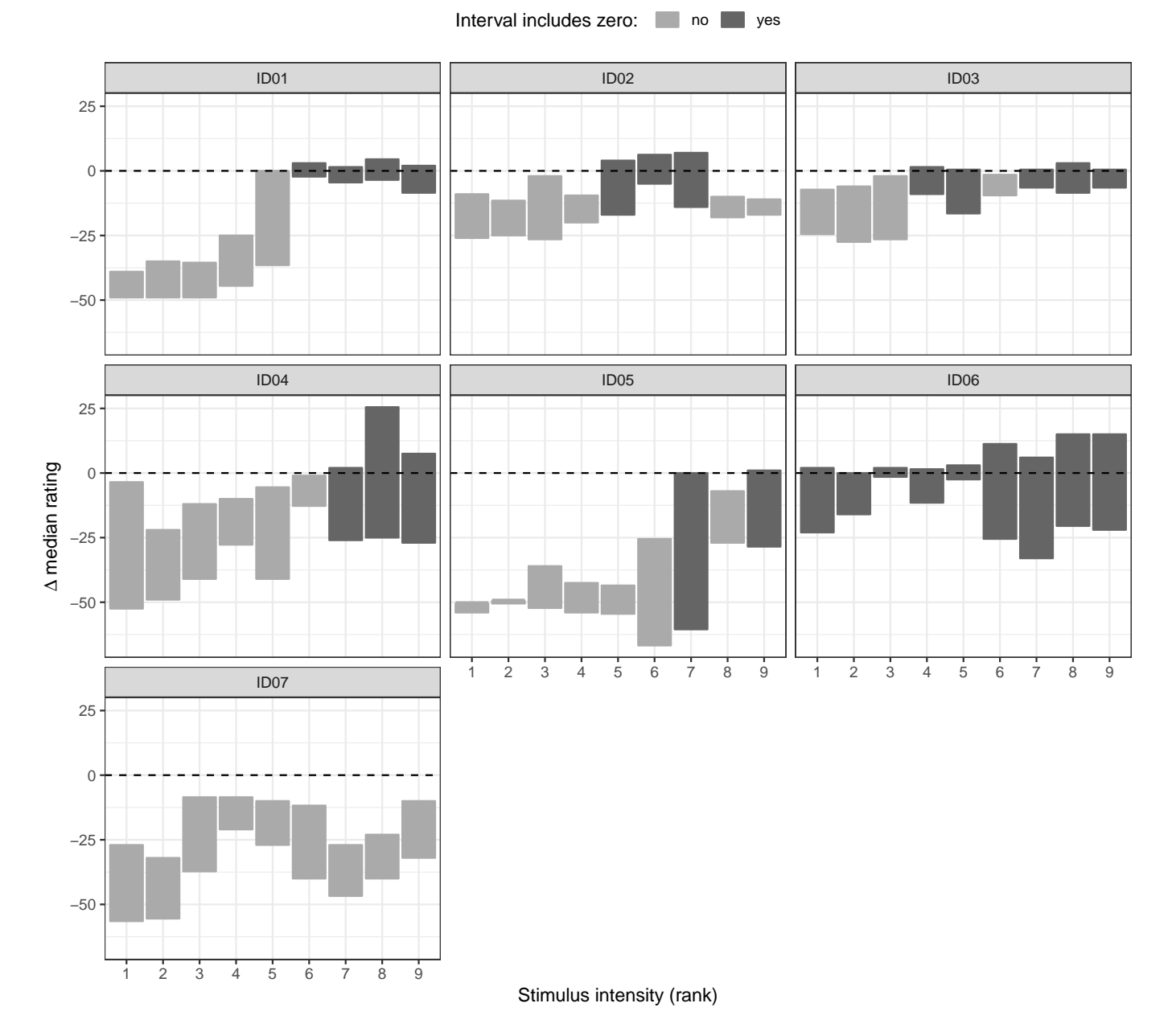

There were significant participant-level discrepancies in agreement, but particularly at the lower stimulus intensities. There was a tendency for the SPARS ratings to be less than the pain NRS ratings across all stimulus intensities, and

this trend is most apparent at the low end of the intensity range. However, this effect at the lower end of the intensity range is likely an artefact of the two instruments, where SPARS continues to record (using a negative range) nonpainful stimuli, while the pain NRS reaches a floor value of zero when the stimulus intensity is no longer perceived as being painful. When there was agreement, it tended to be in the upper ranges of stimulus intensity. There was significant heterogeneity across participants.

### **Group-level**

```
# Set random seed
set.seed(1234)
# Perform bootstrap
nrs_agreementG <- nrs_agreementP %>%
    group_by(intensity_rank) %>%
   nest() %>%
    mutate(boot = map(.x = data,~ boot::boot(data = .x,
                                   statistic = boot deltaG,
                                   R = 50000,stype = (i)))
# Calculate 95% CI
nrs_agreementG %<>%
    mutate(boot_ci = map(.x = boot,
                         ~ boot::boot.ci(boot.out = .x,
                                         type = 'bca'))
# Extract data
nrs_agreementG %<>%
  mutate(statistic = map(.x = bootci,
                          ~ .x$t0),
          lower ci = map(.x = boot\_ci,~ .x$bca[[4]]),
          upper ci = map(.x = boot.ci),
                         ~ .x$bca[[5]]))
# Clean-up
nrs_agreementG %<>%
    select(-data, -boot, -boot_ci) %>%
   unnest() %>%
    # Add colour coding column
   mutate(includes_zero = case_when(
        lower_ci <= 0 & upper_ci >= 0 ~ 'yes',
        TRUE ~ 'no'
    ))
# Plot
ggplot(data = nrs_agreementG) +
    aes(x = as.factor(intensity_rank),
        y = statistic,
```

```
ymin = lower ci,ymax = upper_ci,
    fill = includes zero,
    colour = includes_zero) +
geom_crossbar() +
geom_hline(yintercept = 0,
           linetype = 2) +
scale fill manual(name = 'Interval includes zero: ',
                  values = grey_pal) +
scale_colour_manual(name = 'Interval includes zero: ',
                    values = grey_pal) +
labs(title = 'Group-level agreement between SPARS and pain NRS ratings',
     subtitle = 'Bars: 95% confidence interval of the difference in median\nIntervals
     x = 'Stimulus intensity (rank)',y = expression(Delta~median~rating)) +
theme(legend.position = 'top')
```
### Group−level agreement between SPARS and pain NRS ratings

Bars: 95% confidence interval of the difference in median Intervals including zero interpreted as evidence for agreement

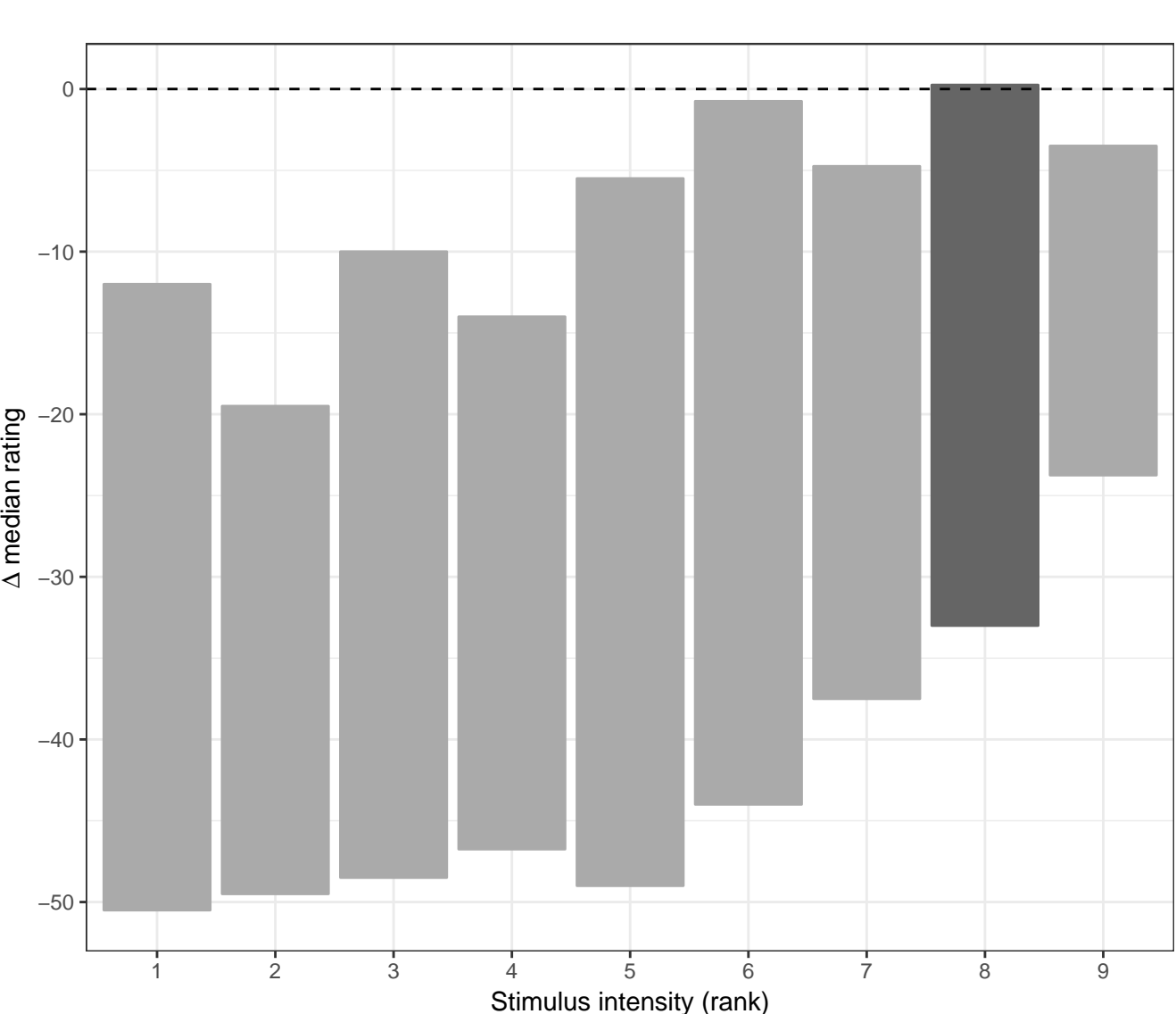

Interval includes zero: no state yes

As expected from the participant-level plots, agreement between the two scales was poor at the low range of stimulus intensities. At higher stimulus intensities, the upper limits of the 95% confidence intervals tend to approach zero, but except for the  $8<sup>th</sup>$  most intense stimulus, the intervals do not include zero (we believe that the  $8<sup>th</sup>$  stimulus finding results from sampling variation rather than being a true effect). Across the range of stimulus intensities, the width of the interval was large, and reflects high inter-individual variation in SPARS and pain NRS ratings at each stimulus intensity.

## <span id="page-10-0"></span>**Agreement between SPARS and SRS**

Please note that ID01 did not have SRS data, and has therefore their data has been omitted from these analyses.

#### **Participant-level agreement**

```
# Set random seed
set.seed(1234)
# Generate SPRS vs SRS data
srs_agreement <- data %>%
    # Remove SRS data
   filter(scale != 'NRS') %>%
    # Remove ID01 (no SRS data)
   filter(PID != 'ID01') %>%
    # Recode pain NRS to OTHER
   mutate(scale = case_when(
        scale == 'SRS' ~ 'OTHER',
        TRUE ~ 'SPARS'
    )) %>%
    # Group and nest by PID and stimulus intensity
    group_by(PID, intensity_rank) %>%
   nest()
# Perform bootstrap
srs_agreementP <- srs_agreement %>%
   mutate(boot = map(.x = data,~ boot::boot(data = .x,
                                   statistic = boot deltaP,
                                   R = 50000,
                                   stype = (i'))
# Calculate 95% CI
srs_agreementP %<>%
   mutate(boot ci = map(.x = boot,~ boot::boot.ci(boot.out = .x,
                                         type = 'bca'))
# Extract data
srs_agreementP %<>%
  mutate(statistic = map(.x = boot_ci,
```

```
~ .x$t0),
          lower_ci = map(.x = boot_ci,
                         ~ .x$bca[[4]]),
          upper_ci = map(.x = boot_ci,
                         ~ .x$bca[[5]]))
# Clean-up
srs_agreementP %<>%
    select(-data, -boot, -boot_ci) %>%
   unnest() %>%
    # Add colour coding column
   mutate(includes_zero = case_when(
        lower_ci <= 0 & upper_ci >= 0 ~ 'yes',
        TRUE ~ 'no'
    ))
# Plot
ggplot(data = srs_agreementP) +
    aes(x = as.factor(intensity_rank),
        y = statistic,
        ymin = lower_ci,
        ymax = upper_ci,
        fill = includes zero,
        colour = includes_zero) +
    geom_crossbar() +
    geom_hline(yintercept = 0,
               linetype = 2) +
     scale_fill_manual(name = 'Interval includes zero: ',
                      values = grey_pal) +
    scale_colour_manual(name = 'Interval includes zero: ',
                        values = grey_pal) +
    labs(title = 'Participant-level agreement between SPARS and SRS ratings',
         subtitle = 'Bars: 95% confidence interval of the difference in median\nIntervals
         x = 'Stimulus intensity (rank)',
         y = expression(Delta~median~rating)) +
    facet wrap( \sim PID) +theme(legend.position = 'top')
```
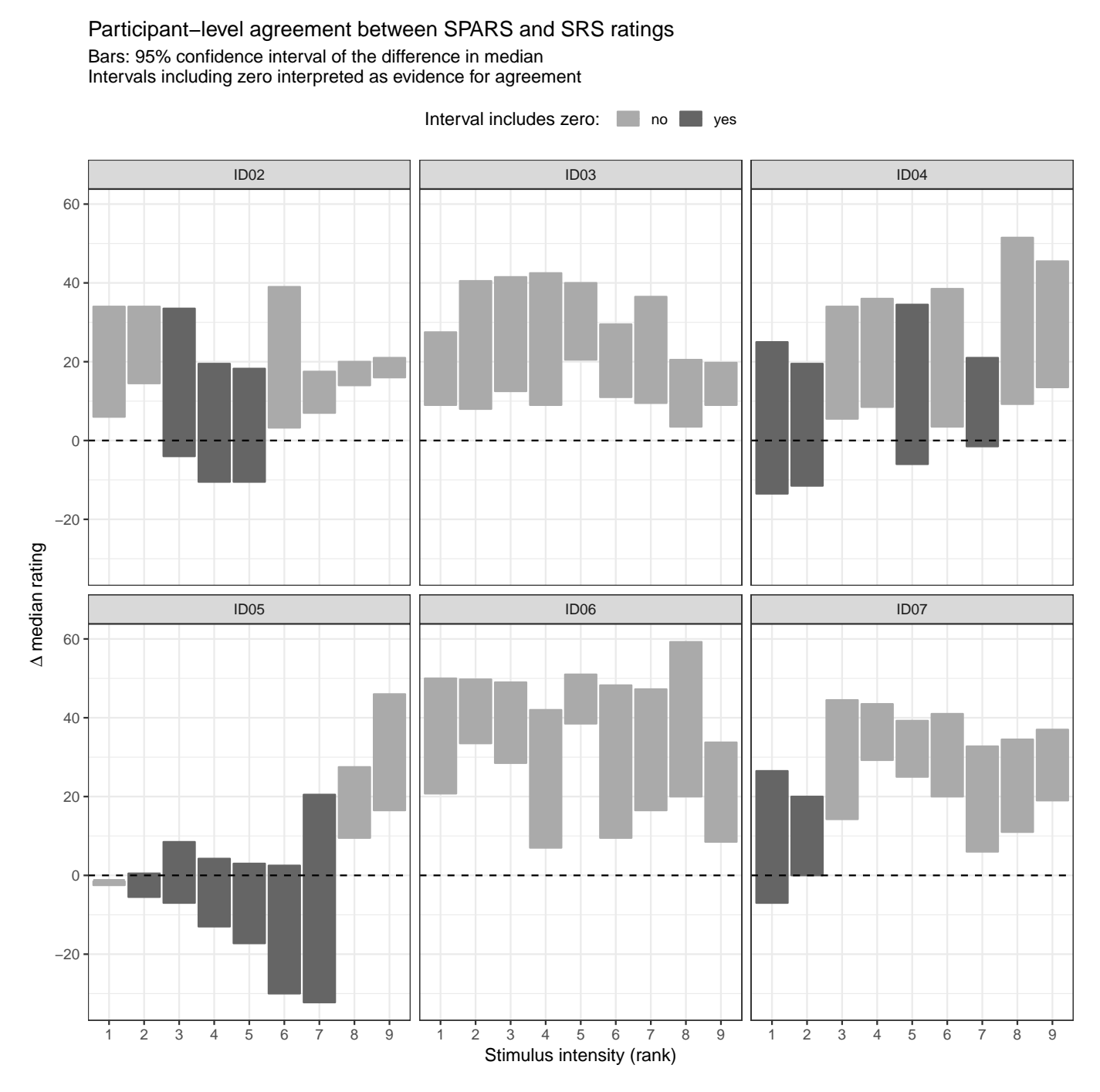

As with the SPARS / NRS data, and consistent with the participant-level SPARS / SRS data, there were significant participant-level discrepancies in agreement. In this case, however, the problem was most apparent at the higher stimulus intensities. At least at the high end of the intensity range, the consistently greater SPARS ratings compared to SRS ratings was likely the result of the SRS reaches a ceiling value of zero when the stimulus intensity is first perceived as painful, while the SPARS continued providing information stimulus intensity in its positive range. When there was agreement, it tended to be in the lower ranges of stimulus intensity. There was significant heterogeneity across participants.

#### **Group-level**

```
# Set random seed
set.seed(1234)
```

```
# Perform bootstrap
srs_agreementG <- srs_agreementP %>%
```

```
group_by(intensity_rank) %>%
    nest() %>%
    mutate(boot = map(.x = data,~ boot::boot(data = .x,
                                    statistic = boot_deltaG,
                                    R = 50000,
                                    stype = (i'))
# Calculate 95% CI
srs_agreementG %<>%
    mutate(boot ci = map(.x = boot,~ boot::boot.ci(boot.out = .x,
                                          type = 'bca'))
# Extract data
srs_agreementG %<>%
   mutate(statistic = map(.x = boot_ci,
                          ~ .x$t0),
          lower_c i = map(.x = boot_c i,~ .x$bca[[4]]),
          upper ci = map(.x = bootci,~ .x$bca[[5]]))
# Clean-up
srs_agreementG %<>%
    select(-data, -boot, -boot_ci) %>%
    unnest() %>%
    # Add colour coding column
    mutate(includes_zero = case_when(
        lower_ci <= 0 & upper_ci >= 0 ~ 'yes',
        TRUE ~ 'no'
    ))
# Plot
ggplot(data = srs_agreementG) +
    \text{aes}(x = \text{as}.\text{factor}(\text{intensity rank}),y = statistic,
        ymin = lower_ci,
        ymax = upper ci,
        fill = includes_zero,
        colour = includes_zero) +
    geom_crossbar() +
    geom_hline(yintercept = 0,
               linetype = 2) +
     scale_fill_manual(name = 'Interval includes zero: ',
                      values = grey_pal) +
    scale colour manual(name = 'Interval includes zero: ',
                        values = grey_pal) +
    labs(title = 'Group-level agreement between SPARS and SRS ratings',
         subtitle = 'Bars: 95% confidence interval of the difference in median\nIntervals
```
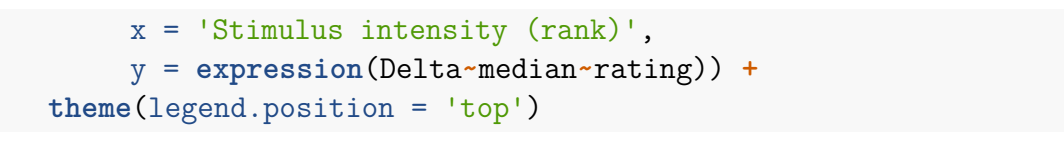

Group−level agreement between SPARS and SRS ratings

Bars: 95% confidence interval of the difference in median Intervals including zero interpreted as evidence for agreement

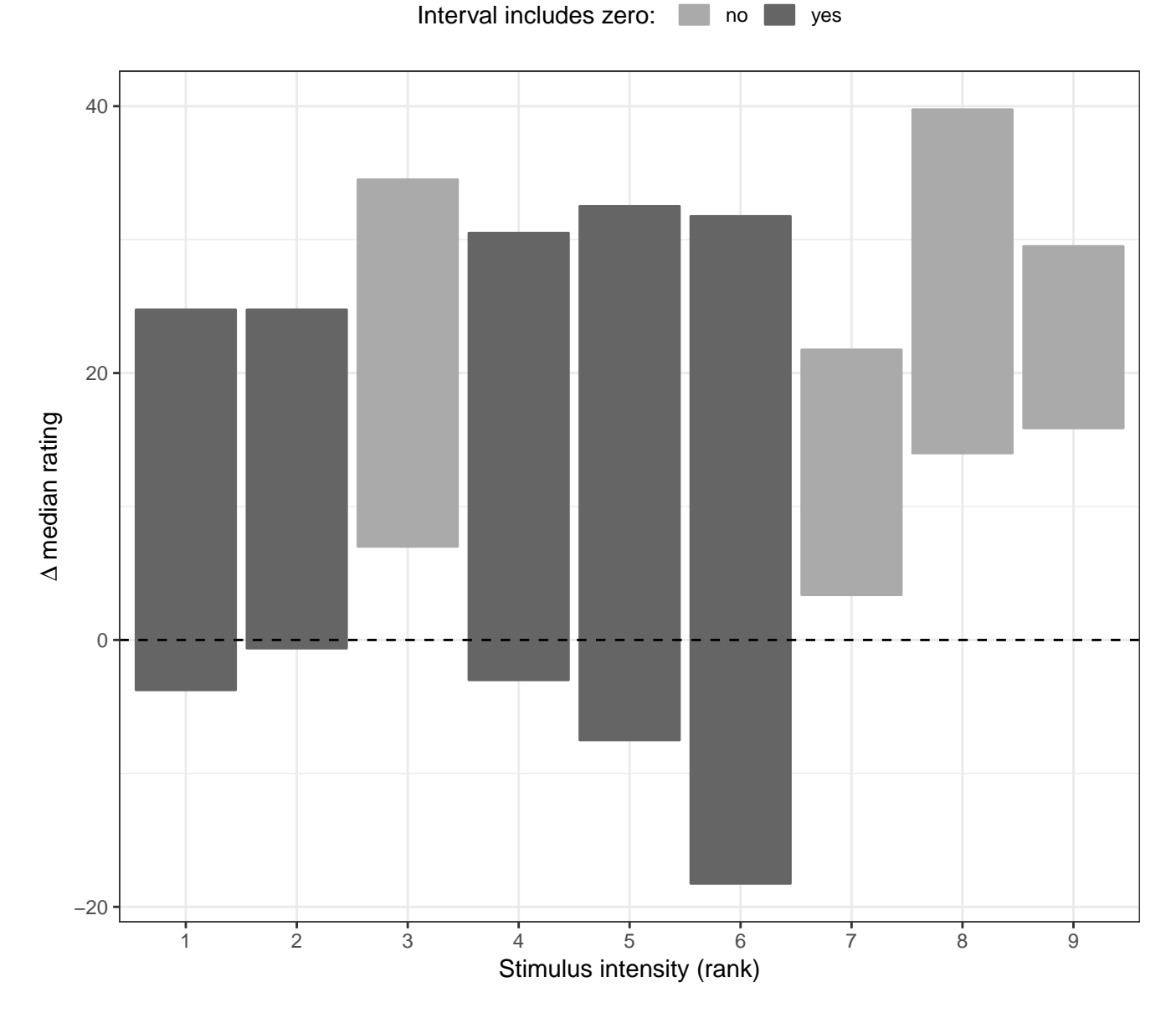

Compared to the SPARS / NRS group-level agreement, group-level agreement for the SPARS / SRS was better (more intervals included zero), but the intervals were wide, and the inclusion of zero was quite marginal in most cases. In general, the SPARS ratings tended to be greater than the SRS ratings on average for a given stimulus intensity.

# **Summary**

There was significant heterogeneity in rating within each scale and between the scales, at each stimulus intensity. In general, the ratings provided on the SPARS were less than those provided on the pain NRS (even at higher stimulus intensities), and greater than those provided on the SRS (even at lower stimulus intensities). This indicates that the extra dimensionality of the SPARS compared to the other two scales (the SPARS allowing the ratings of stimulus

intensities from *no sensation* to *worst pain imaginable*) leads to a compression of the numeric value of the ratings into a narrower band around 0 (pain threshold) compared to the two polar scales (measuring either noxious or non-noxious stimulus ranges).

(Please also see: *outputs/5B-stimulus-response-1.html #Summary plots (group-level)*)

# <span id="page-15-0"></span>**Session information**

```
sessionInfo()
```

```
## R version 3.5.1 (2018-07-02)
## Platform: x86 64-apple-darwin15.6.0 (64-bit)
## Running under: macOS 10.14
##
## Matrix products: default
## BLAS: /Library/Frameworks/R.framework/Versions/3.5/Resources/lib/libRblas.0.dylib
## LAPACK: /Library/Frameworks/R.framework/Versions/3.5/Resources/lib/libRlapack.dylib
##
## locale:
## [1] en_GB.UTF-8/en_GB.UTF-8/en_GB.UTF-8/C/en_GB.UTF-8/en_GB.UTF-8
##
## attached base packages:
## [1] stats graphics grDevices utils datasets methods base
##
## other attached packages:
## [1] bindrcpp_0.2.2 boot_1.3-20 forcats_0.3.0 stringr_1.3.1
## [5] dplyr 0.7.6 purrr 0.2.5 readr 1.1.1 tidyr 0.8.1
## [9] tibble_1.4.2 ggplot2_3.0.0 tidyverse_1.2.1 magrittr_1.5
##
## loaded via a namespace (and not attached):
## [1] Rcpp 0.12.19 cellranger 1.1.0 pillar 1.3.0 compiler 3.5.1
## [5] plyr_1.8.4 bindr_0.1.1 tools_3.5.1 digest_0.6.17
## [9] lubridate 1.7.4 jsonlite 1.5 evaluate 0.11 nlme 3.1-137
## [13] gtable_0.2.0 lattice_0.20-35 pkgconfig_2.0.2 rlang_0.2.2
## [17] cli 1.0.1 rstudioapi 0.8 yaml 2.2.0 haven 1.1.2
## [21] withr 2.1.2 xml2 1.2.0 httr 1.3.1 knitr 1.20
## [25] hms 0.4.2 rprojroot 1.3-2 grid 3.5.1 tidyselect 0.2.4
## [29] glue 1.3.0 R6 2.2.2 readxl 1.1.0 rmarkdown 1.10
## [33] modelr 0.1.2 backports 1.1.2 scales 1.0.0 htmltools 0.3.6
## [37] rvest 0.3.2 assertthat 0.2.0 colorspace 1.3-2 labeling 0.3## [41] stringi_1.2.4 lazyeval_0.2.1 munsell_0.5.0 broom_0.5.0
## [45] crayon_1.3.4
```